# Геннадий Пластунов

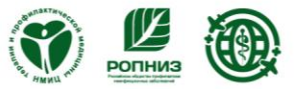

Как развивать медицинский туризм в регионе при помощи социальных сетей

по организации медицинского туризма

# **10 COBETOB**

Пластунов Г.В., Крюкова И.В.

Как развивать медицинский туризм в регионе при помощи социальных сетей / Пластунов Г.В., Крюкова И.В, Шепель Р. Н., Беззубенко О.И., Чернышев Е.В., - М: 2023. - ФГБУ «НМИЦ ТПМ» Минздрава России - 53 с. - Серия «10 советов по организации медицинского туризма»

*«Публикации должны знакомить потенциального пациента с компанией, рассказывать об услугах и специалистах, повышать уровень лояльности аудитории. Условно можно разделить контент на четыре вида: полезный, продающий, развлекательный и репутационный.»*

Пластунов Г.В., член Комитета по медицинскому туризму Российского союза туриндустрии. Директор Компании «Воронеж-Мед-Тур»

Крюкова И.В., руководитель смм-агентства

Шепель Р.Н., заместитель директора по перспективному развитию медицинской деятельности ФГБУ «НМИЦ ТПМ» Минздрава России, к.м.н.

Беззубенко О.И., руководитель отдела медицинского туризма ФГБУ «НМИЦ ТПМ» Минздрава России

Чернышев Е.В., президент Ассоциации медицинского туризма и экспорта медицинских услуг

ФГБУ «Национальный медицинский исследовательский центр терапии и профилактической медицины»

Министерства здравоохранения Российской федерации: Адрес издательства: 101990, г. Москва, Петроверигский пер., 10, стр. 3

Все книги:

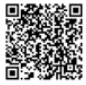

www.gnicpm.ru/mediczinskij-turizm-dlya-speczialistov

# **Серия: 10 советов по организации медицинского туризма Как развивать медицинский туризм в регионе при помощи социальных сетей**

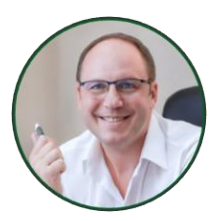

Автор: Пластунов Геннадий Витальевич, член Комитета по медицинскому туризму Российского союза туриндустрии. Директор Компании «Воронеж-Мед-Тур».

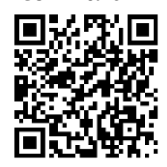

Контакты

*«Публикации должны знакомить потенциального пациента с компанией, рассказывать об услугах и специалистах, повышать уровень лояльности аудитории. Условно можно разделить контент на четыре вида: полезный, продающий, развлекательный и репутационный.»*

# **Совет № 1 Выберите услуги клиник-партнеров, которые вы будете продвигать в социальных сетях**

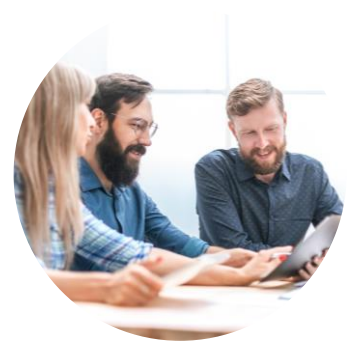

**Срок реализации:** 5 дней **Мед. организациям:** частным или государственным **Опыт в мед. туризме:** новички

**Ответственные:** маркетолог, представители клиник-партнеров

Процесс привлечения иногородних пациентов для агентства медицинского туризма стоит начать с налаживания партнерского взаимодействия с проверенными клиниками. Отдавайте приоритет учреждениям, где пациент может получить комплексную помощь в решении своей проблемы: от диагностики до лечения и (при необходимости) последующей реабилитации. А также организациям с сильными конкурентными преимуществами.

Следующим шагом составьте для каждой из выбранных клиник список услуг или направлений для рекламы.

Рассмотрим в качестве примера клинику, специализирующуюся на нейрохирургии. МРТ-диагностика, курсовые процедуры и оказание срочной медицинской помощи не подойдут, а вот плановые нейрохирургические операции, проведение блокад, лечение туннельных синдромов – отличные варианты для продвижения в других регионах.

Проанализируйте спрос на выбранные позиции в Яндекс Wordstat. Сервис поможет вам получить данные о спросе у интересующей вас целевой аудитории на выбранные услуги, а также наглядно понять карту регионального спроса. Вы увидите, в каких городах и областях чаще интересуются операциями по лечению межпозвонковых грыж, а где ищут специалиста для операций на периферических нервах. Обращайте внимание на сезонную динамику запросов.

И, наконец, выбирайте высокомаржинальные процедуры, стоимость которых покроет расходы на привлечение. МРТ – низкомаржинальная позиция, а вот любые виды нейрохирургических операций прекрасно подойдут для продвижения.

### **Совет № 1 Пошаговый план**

#### **Шаг 1**

0Выберите клиники, с которыми планируете взаимодействовать, заключите договор о сотрудничестве.

#### **Шаг 2**

Для каждой из организаций составьте предварительный список услуг для рекламы.

### **Шаг 3**

Проанализируйте спрос на выбранные позиции в вашем регионе и по стране, учитывая сезонность. Вычеркните позиции, которые не пользуются спросом у целевой аудитории.

### **Шаг 4**

Для каждой из выбранных организаций составьте итоговый список услуг/направлений для продвижения в социальных сетях.

# **Совет № 2 Постройте воронку продаж по каждому из выбранных направлений**

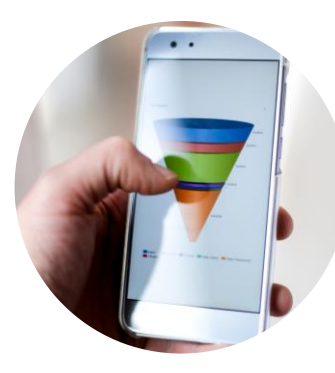

**Срок реализации:** 5 дней **Мед. организациям:** частным или государственным

**Опыт в мед. туризме:** опытные

**Ответственные:** маркетолог проекта

Перевести потенциального клиента в реального пациента поможет внедрение воронки продаж для каждой из выбранных услуг. Воронка продаж - это путь клиента от знакомства с агентством медицинского туризма и выбранной клиникой до покупки медицинской услуги. Она помогает не только систематизировать этапы взаимодействия с пациентом, но и понять, на каком этапе отсеивается больше всего потенциальных пациентов и усилить слабые стороны взаимодействия.

Воронка продаж имеет свои этапы:

- Лид-магнит
- Трипваер
- Продажа основного медицинского продукта

Лид-магнит - это взаимодействие с пациентом, где он может бесплатно получить какую-либо выгоду для себя, оценить уровень экспертности врача. Для клиники - это возможность показать свой профессионализм и шанс получить доверие для дальнейшего взаимодействие на последующих этапах воронки.

В качестве первого «касания» может быть использована бесплатная обратная связь от врача по отправленным в почту снимкам и результатам исследований.

Трипваер Tripwire (от англ. «напряжение») - это небольшая и недорогая первая покупка пациента, целью которой является снижение барьера приобретения основного продукта. При этом у человека меняется статус с потенциального клиента на покупателя, повышается уровень доверия и лояльности к специалисту, а это очень важно в медицинской сфере.

Трипваером может являться удаленная консультация врача по проблеме пациента. Стоимость подобной консультации не должна быть очень высокой, чтобы на нее легко было решиться. Врач сможет ответить на волнующие пациента вопросы, закрепить доверие. По действующему закону «Об основах охраны здоровья граждан в Российской Федерации» от 21.11.2011 № 323-ФЗ ставить диагноз и назначать лечение на онлайнконсультациях запрещено. Поэтому сразу обозначьте пациенту цель контакта и то, что он получит на выходе: экспертное мнение, возможность задать вопросы без постановки диагноза. Идеальное решение – использовать готовый софт для телемедицинских консультаций.

Следом идет этап продажи основного продукта. Пациента, который был на консультации и получил рекомендации о дальнейшей тактике лечения, можно «закрывать» на продажу основных услуг: обследование с диагнозом и назначением, операция, реабилитация.

### **Совет № 2 Пошаговый план**

### **Важно! Ценность предлагаемого продукта на каждом этапе воронки продаж должна быть выше затраченного клиентом времени.**

#### **Шаг 1**

Определите перечень услуг клиник, на которые необходимо продумать воронки продаж. Воронку для рекламы нужно строить по каждому направлению.

#### **Шаг 2**

Определите этапы воронки и обозначьте предложения для лид-магнита и трипваера.

#### **Шаг 3**

Внедрите воронку продаж каждого направления в продвижение в социальных сетях: таргетированная реклама, контент, коллаборации.

### **Совет № 3 Выберите социальные сети для продвижения**

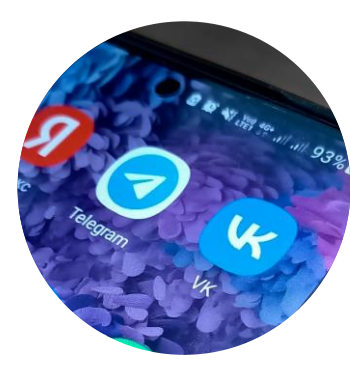

**Срок реализации:** 2 дня **Мед. организациям:** частным или государственным **Опыт в мед. туризме:** новички

**Ответственные:** маркетолог проекта

На данный момент на территории Российской Федерации разрешены такие соцсети как ВКонтакте, Одноклассники, YouTube, Яндекс.Дзен, TenChat, Телеграм. На каждой из этих площадок есть свои особенности формирования контента и продвижения, также есть отличия в активной целевой аудитории.

Для услуг сферы медицинского туризма наиболее подходящими площадками являются ВКонтакте, Одноклассники, YouTube, Телеграм. Яндекс.Дзен, к сожалению, не подойдет ввиду ограничений площадки на медицинскую тематику.

Важным критерием при выборе площадок является возможность настройки таргетированной рекламы. По этому параметру на данный момент подходят ВКонтакте и Одноклассники. Также стоит обратить внимание на производство контента.

Если на всех выбранных платформах получится дублировать текст, макеты и информацию в видеоформате, то вам не потребуется привлекать дополнительных специалистов. Если выбранные площадки имеют разные форматы для публикаций, то одну и ту же информацию придется адаптировать под каждую социальную сеть отдельно. Например, в клипах во ВКонтакте приветствуется вертикальный формат, а на YouTube горизонтальный. То есть потребуется дополнительное время и, возможно, дополнительный сотрудник в помощь основному.

Если есть ограничение в бюджете на продвижение в социальных сетях, то приоритетным должно быть качественное ведение одной платформы, с обязательной возможностью настройки рекламы.

# **Совет № 3 Пошаговый план**

#### **Шаг 1**

Составьте список подходящих социальных сетей и при необходимости выберите приоритетную площадку.

#### **Шаг 2**

Изучите форматы для публикаций: количество знаков в тексте, соотношение сторон в макетах, параметры и разрешение видео. После этого определите, где можно просто дублировать контент, а для каких сетей придется дополнительно создавать видео или графические материалы.

#### **Шаг 3**

С учетом выделенного бюджета на продвижение определите список площадок, где будет осуществляться продвижение услуг в порядке приоритета.

# **Совет № 4 Оформите посадочные страницы в выбранных социальных сетях**

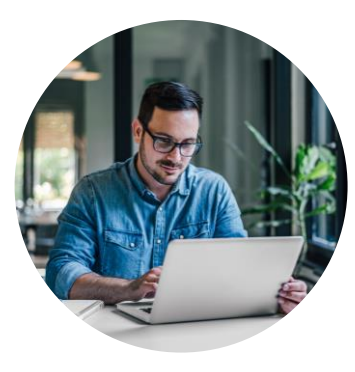

**Срок реализации:** 3 дня

**Мед. организациям:** частным или государственным

**Опыт в мед. туризме:** новички

**Ответственные:** маркетолог проекта, дизайнер, копирайтер

Оформление и наполнение посадочных страниц для рекламы в социальных сетях компании медицинского туризма – один из ключевых этапов для привлечения пациентов из социальных сетей. Цель «посадки» – конвертировать заявку в запись. Еще на стадии построения воронки продаж вам нужно будет спланировать, куда именно вы будете вести потенциального пациента, и наполнить страницу в соответствии с требованиями и возможностями выбранной платформы.

Рассмотрим оформление на примере группы ВКонтакте. Составьте грамотное**,** привлекательное для пациента описание деятельности компании, преимуществ от сотрудничества и уникальные торговые предложения клиник-партнеров. Используйте язык цифр, выгод, возможностей и болей целевой аудитории.

Озаботьтесь, чтобы на странице была понятная для пациента навигация. Обязательно заполните раздел контактов: ссылка на сайт, фактический адрес с графиком работы организации, телефон.

Во ВКонтакте существует раздел «Меню», где вы можете разместить все необходимые внутренние ссылки: на личные сообщения, обсуждения, прайс, раздел услуг. Подключите активную кнопку с нужным целевым действием: звонок, переход на сайт или в мобильное приложение.

Создайте и наполните раздел с отзывами, где потенциальный покупатель сможет ознакомиться с положительным опытом действующих пациентов. Это позволит повысить уровень доверия к организации.

Заполните раздел услуги и разместите там позиции из списка, который вы составили на первом этапе. Используйте дополнительные возможности платформы, например, внутренние приложения сети ВКонтакте. Вы можете предложить пациенту заполнить анкету, оставить заявку, пройти предварительный диагностический тест перед удаленной консультацией, а также настроить интеграцию заявок из приложения с CRM-системой.

Задействуйте виджет приложений на главной странице группы, чтобы привлечь внимание клиента.

И главный связующий элемент – графическое оформление. Разработайте макеты в фирменном стиле компании для обложек группы мобильной и десктопной версий, кнопок меню, товаров и услуг, баннера закрепленной записи. Теперь ваша страница готова к приему трафика посетителей.

### **Совет № 4 Пошаговый план**

### **Шаг 1**

Создайте аккаунты или группы компании в выбранных социальных сетях.

### **Шаг 2**

Заполните описание, контакты, добавьте все необходимые внутренние и внешние ссылки.

#### **Шаг 3**

Подключите все технические возможности платформы: приложения, подкасты, товары, услуги.

#### **Шаг 4**

Подготовьте графические элементы оформления площадки в фирменном стиле компании.

### **Совет № 5 Задокументируйте процессы, связанные с обслуживанием иностранных пациентов**

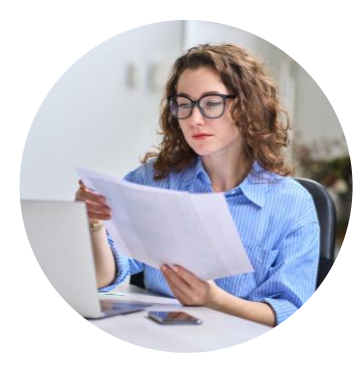

**Срок реализации:** еженедельно

**Мед.организациям:** частным или государственным

**Опыт в мед.туризме:** опытные

**Ответственные:** маркетолог проекта, дизайнер, копирайтер

Вы можете «прогревать» пациента для записи к специалисту не только с помощью рекламы, но и посредством публикации интересного для выбранной целевой аудитории контента. Следующим шагом после оформления страницы/аккаунта в социальной сети вам нужно будет разработать контент-план. Документ удобно вести в Google-таблицах, чтобы все участники процесса (маркетолог, администратор, врачи, сммспециалист) имели к нему доступ и видели актуальную информацию.

В документе важно учитывать все виды материалов: текстовые посты с графическим элементом, сторис, видео в горизонтальном формате, видео в формате reels или клипа. Частота постинга зависит от объема рекламируемых услуг и от требований платформы. Разброс может быть от 1 поста в день до 3 в неделю. В случае со сторис рекомендуем публиковать от 3 до 7 в день.

Публикации должны знакомить потенциального пациента с компанией, рассказывать об услугах и специалистах, повышать уровень лояльности аудитории. Условно можно разделить контент на четыре вида: полезный, продающий, развлекательный и репутационный.

Полезный контент сразу даёт читателю определенные знания. Сюда относят памятки, чек-листы для самодиагностики, советы, лайфхаки, подборки упражнений для реабилитации и профилактики различных заболеваний. Пользователи любят репостить такой контент к себе на страницу, обеспечивая вам дополнительный бесплатный охват.

Продающий контент стимулирует читателя приобрести услугу и перейти в статус пациента. Подобные посты призваны снять возражения целевой аудитории, ответить на самые частые вопросы, показать выгоду услуг и конкурентные преимущества.

С их помощью вы показываете клиенту, что можете решить его проблему, «закрыть боль» и привести к желаемому результату. Сюда же относятся анонсы, акции и специальные предложения.

Репутационный контент – это отзывы пациентов, информация об участии в крупных профильных мероприятиях как компании, так и врачей клиник-партнеров, новости медицинской сферы и обучения. Материал призван увеличить доверие потенциальной аудитории и подчеркнуть уровень экспертности специалистов.

Развлекательный контент чаще всего вирусно распространяется среди читателей. Вы можете делиться уникальными кейсами из практики врачей, рассказывать курьезные случаи, шутить на профильные темы. При написании статей всегда помните о врачебной этике и конфиденциальности. Шутите, но деликатно.

Заручитесь поддержкой специалистов из клиник-партнеров. При разработке медицинского контента вам потребуется их профессиональный опыт.

Обязательно добавляйте на макеты или в текст постов дисклеймер (письменное уведомление об отказе от ответственности – это короткий отрывок текста, который информирует зрителя (читателя, посетителя, клиента) о том, что лицо, ответственное за предоставление услуги или информации, не несет ответственности, если в дальнейшем возникнут проблемы из-за использования данной информации).

Анализируйте. В конце месяца обязательно просматривайте статистику и изучайте, какие публикации вызвали отклик и интерес целевой аудитории, а какие **-** нет. Редактируйте контентную стратегию для достижения высоких результатов.

### **Совет № 5 Пошаговый план**

### **Шаг 1**

Определите темы, на которые будете писать. Распределите, какую информацию подать в видеоформате, а какую в текстовом.

#### **Шаг 2**

Составьте контент-план на месяц с учетом всех видов и типов контента.

#### **Шаг 3**

Договоритесь с врачами клиник-партнеров о совместной подготовке материалов для постов.

#### **Шаг 4**

Анализируйте статистику. Убирайте из плана контент, который не интересен вашей целевой аудитории.

### **Совет № 6 Подготовьтесь к запуску таргетированной рекламы**

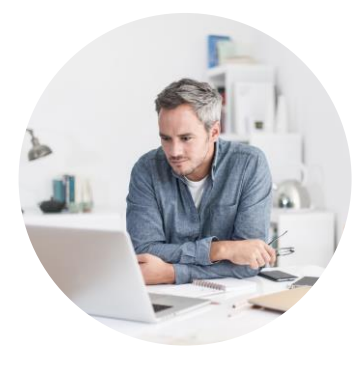

**Срок реализации:** 5 дней **Мед.организациям:** частным или государственным **Опыт в мед.туризме:** опытные

**Ответственные:** маркетолог проекта, таргетолог

Настройка таргетированной рекламы – основной инструмент привлечения трафика клиентов через социальные сети. Запускайте рекламу через месяц после старта ведения группы, когда на странице появятся первые активные подписчики.

Если вам нужны закрывающие документы на рекламный бюджет, то в первую очередь нужно завести агентский рекламный кабинет на одной из платформ: click.ru, eLama.

Важно загрузить туда все данные об организации: ИНН, ОГРН, чтобы площадка могла предоставлять отчетность о рекламе, согласно поправкам в закон о рекламе, которые ввел Федеральный закон от 02.07.2021 № 347-ФЗ. В нем появилась статья 18.1. «Реклама в информационно-телекоммуникационной сети "Интернет"».

Агентства медицинского туризма ведут деятельность, которая не нуждается в лицензировании. Однако при модерации контекстной и таргетированной рекламы администраторы платформ будут запрашивать лицензию, т.к. вы будете рекламировать медицинские услуги. Для запуска рекламы предоставьте модераторам договор с клиникой-партнером и медицинскую лицензию этого медучреждения. Обязательно укажите данные лицензии и ОГРН в описании группы.

Подготовьте все необходимые системы аналитики для последующей оценки эффективности рекламы. Во все рекламные объявления, ведущие на сайт, добавляйте ссылку с utm-меткой. К сайту подключите Яндекс.Метрику и Вебвизор. Подключите систему колтрекинга, которая позволит определить, из какого рекламного источника поступил звонок в компанию.

### **Совет № 6 Пошаговый план**

### **Шаг 1**

Зарегистрируйте агентский рекламный кабинет и добавьте туда все необходимые документы

### **Шаг 2**

Предоставьте модератору рекламных объявлений договор с клиникойпартнером и медицинскую лицензию клиники.

#### **Шаг 3**

Подключите все необходимые инструменты аналитики: Яндекс.Метрику, Вебвизор, системы колтрекинга и utm-метки.

# **Совет № 7 Подготовьте отдел продаж к приему заявок от пациентов**

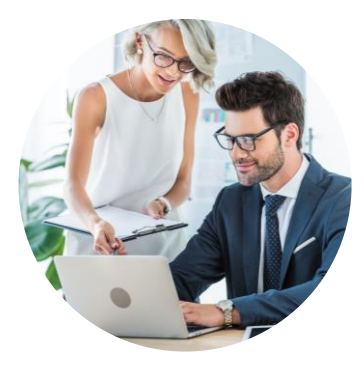

**Срок реализации:** 3 дня **Мед. организациям:** частным или государственным **Опыт в мед. туризме:** опытные **Ответственные:** специалист по продажам, маркетолог

Отдел продаж - связующее звено между услугами клиник и пациентом. Именно на специалистов по продажам ложится важная функция по обработке лидов. Чем качественнее сработает сотрудник отдела продаж, тем выше будет конверсия из лида в пациента.

Перед запуском рекламной кампании определите, кто будет обрабатывать входящие заявки. Если это будут менеджеры компании, то им необходимо предоставить информацию по всем направлениям услуг, запущенных в рекламу. Все схемы воронок продаж также должны быть доступны этим сотрудникам: менеджер должен понимать какому пациенту, на каком этапе, что предлагать.

Помните про обработку возражений и заранее подготовьте для специалиста выгоды от сотрудничества с вашей компанией, клиникойпартнером. Соберите список самых частых вопросов и страхов пациента, найдите на них исчерпывающие ответы.

Разработайте четкие скрипты взаимодействия менеджера и пациента на каждом этапе продаж, для того чтобы быть уверенными, что менеджер не бросит пациента один на один со своей проблемой.

Этапы продаж:

- 1. Знакомство/Установление контакта.
- 2. Выявление потребностей клиента.
- 3. Презентация.
- 4. Работа с возражениями.
- 5. Завершение сделки.

**Важно!** Контакты каждого пациента обязательно должны попадать в базу, с которой дальше снова продолжит работать отдела маркетинга (прогрев, дополнительные и повторные продажи и т.д.).

### **Совет № 7 Пошаговый план**

#### **Шаг 1**

Определите, кто в компании будет обрабатывать входящие лиды из социальных сетей.

### **Шаг 2**

Структурируйте и предоставьте всю вводную информацию по активным рекламным кампаниям, воронкам продаж, действующим акциям и т.д.

#### **Шаг 3**

Разработайте скрипты для отдела продаж.

# **Совет № 8 Настройте таргетированную рекламу**

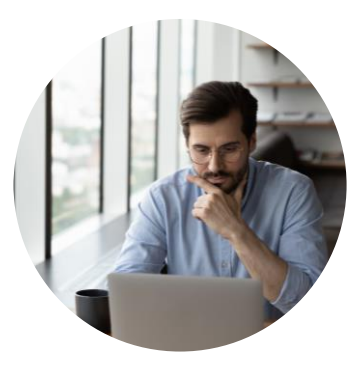

**Срок реализации:** ежемесячно **Мед. организациям:** частным или государственным **Опыт в мед. туризме:** опытные **Ответственные:** таргетолог, маркетолог, интернетмаркетолог

Таргетированная реклама направлена на определенный сегмент аудитории конкретной социальной сети. Функционал рекламного кабинета разных социальных сетей отличается друг от друга. Но есть общие настройки: пол, возраст, география, интересы, статус и поведение, подписки на сообщества. Выберите подходящие параметры аудитории для услуги, которую вы планируете рекламировать.

Перед запуском рекламы определите стратегию. Какую цель вы ставите перед рекламой и каких результатов ожидаете?

Можно запустить рекламу на узкую «теплую» аудиторию и сразу на закрытие продаж. Для сбора людей в сообщество следует запускать рекламу на широкую аудиторию. Целью будет большой охват и новые подписчики в сообществе, которых в дальнейшем будут читать контент и «прогреваться» до продажи.

Исходя из выбранной стратегии, с помощью специальных сервисов или внутри рекламного кабинета выберите аудиторию, которой будете демонстрировать рекламу.

В медицинской тематике хорошо показала себя аудитория, которая собирается «по ключам», т.е. на основе ключевых запросов из поисковых систем. Потенциальные клиенты в интернете часто ищут врачей, изучают диагнозы, с которыми столкнулись, и схемы лечения. И этой аудитории можно показать свою рекламу, например, по запросам: лечение грыжи, боль в спине и т.д.

Можно запускать рекламу на подписчиков тематических сообществ или на сообщества конкурентов.

Определить стратегию запуска таргетированной рекламы поможет воронка продаж. В зависимости от услуги и построенной воронки, выберите формат рекламного объявления.

Это могут быть объявления с заполнением лид-формы (выгодное предложение взамен на контакты), объявления с целевым действием «написать в сообщество» (задать вопрос, прислать обследования, уточнить подробности предложения и т.д.) или перейти на сайт, посадочную страницу, где пациент получит дополнительную подробную информацию.

**Важно!** В одной и той же нише одинаковые настройки таргетированной рекламы могут сработать по-разному. Понять, какие настройки и формат рекламного объявления сработают лучше всего у вас, можно только путем тестирования этих связок.

### **Совет № 8 Пошаговый план**

### **Шаг 1**

Определите стратегию запуска таргетированной рекламы.

#### **Шаг 2**

Выберите настройки рекламной кампании, то есть определите, на какую аудиторию будет показываться реклама.

### **Шаг 3**

Подберите формат рекламного объявления. Составьте текст, создайте креативы, выберите целевое действие для конкретного объявления.

# **Совет № 9 Используйте инструменты для повторного касания с целевой аудиторией**

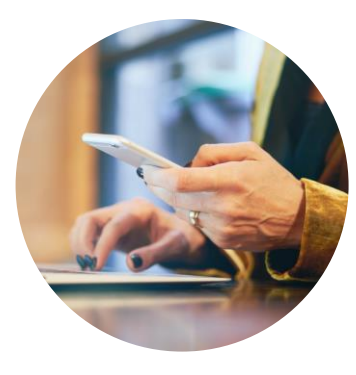

**Срок реализации:** ежемесячно **Мед. организациям:** частным или государственным **Опыт в мед. туризме:** опытные **Ответственные:** таргетолог, маркетолог, интернет-маркетолог

Аудитория может реагировать на рекламу по-разному. Иногда потенциальный клиент откликается на объявление и совершает целевое действие сразу, но чаще человек в силу ряда причин не готов принять решение здесь и сейчас. Он может откладывать деньги на операцию и поездку, ждать отпуска, бояться самого вмешательства и реабилитации. Таких людей обязательно нужно «догревать» контентом и повторными касаниями с рекламы.

У пациента, который откликнулся на рекламу, следует взять контакты и сохранить их в базе. Потенциального клиента, который никак не отреагировал на рекламное объявление, можно попробовать повторно заинтересовать «специальным предложением». А тех, кто отреагировал негативно, можно исключить из показов рекламы, тем самым сделав аудиторию более узкой и точной.

Для сбора аудиторий существуют специальные инструменты.

- Пиксель. Это специальный код, который нужно разместить на сайте. Он собирает информацию о посетителях сайта и позволяет отслеживать переходы из рекламы и действия пользователя, а также повторно показывать рекламу заинтересованным людям.

- Внутри самого рекламного кабинета есть инструменты сохранения аудитории. Вы можете зафиксировать тех, кто перешел в группу или на сайт, кто посмотрел рекламную запись или отреагировал негативно.

- Рассылки. Потенциальных клиентов можно собирать в рассылку. Делать рассылки можно внутри социальных сетей. Например, ВКонтакте есть специальное приложение Senler, которое дает возможность отправки писем. В рассылку можно брать как специальные предложения по услугам, так и полезную информацию, например, статьи про здоровье, чекапы и т.д. Её также можно сегментировать на конкретные аудитории.

- Базы номеров телефонов. Собранные с согласия пациентов номера телефонов позволяют не только запустить рекламу на них, но и на основе этих данных сформировать качественную аудиторию для дальнейшего продвижения. Например, выгрузив телефонную базу пациентов клиники в Воронеже, на основе этого списка можно запустить таргетированную рекламу на похожую аудиторию в другом регионе.

### **Совет № 9 Пошаговый план**

### **Шаг 1**

Настройте инструменты сбора аудиторий для ретаргетинга на сайте и в рекламном кабинете. Пополняйте базу телефонных номеров.

#### **Шаг 2**

Отслеживайте показатели взаимодействия потенциальных клиентов с рекламой. Сегментируйте аудиторию для ретаргетинга.

#### **Шаг 3**

Определите формат повторного касания для каждого сегмента. Это может быть повторный запуск таргетированной рекламы, рассылки, подбор похожей аудитории в других регионах.

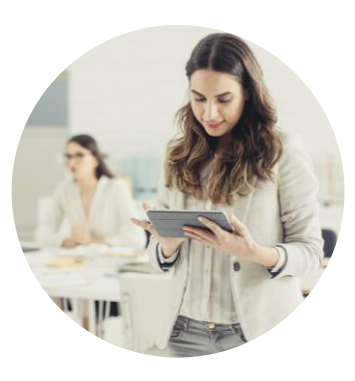

**Мед. организациям:** частным или государственным **Опыт в мед. туризме:** опытные

**Ответственные:** маркетолог

**Срок реализации:** ежемесячно

**Совет № 10 Анализируйте результат, корректируйте стратегию продвижения и скрипты продаж**

Вы подошли к моменту, когда, казалось бы, уже все настроено и нужно радоваться продажам, но на самом деле половина работы еще впереди. Даже с советами опытного маркетолога вам придется много тестировать. Пробовать различные подходы, креативы, стратегии и связки. Никто заранее не может сказать на 100%, какая из них сработает лучше остальных и даст большую конверсию. И здесь на помощь приходит комплексная аналитика на всех этапах работы, именно поэтому вы подключили столько сервисов для оценки эффективности рекламы.

В первую очередь оценивайте опубликованный контент: какие материалы получили наибольший охват, какими публикациями делились ваши подписчики, какие темы комментировали. И напротив – какой контент остался без внимания. Исходя из полученных данных, редактируйте контентную стратегию, подачу тех или иных фактов и увеличивайте вовлеченность аудитории.

К аналитике рекламных кампаний нужно подходить с нескольких ракурсов. В первую очередь, посмотрите на показатели эффективности в рекламном кабинете. Для начала оцените коэффициент кликабельности (CTR). Это отношение количества кликнувших по рекламе к общему количеству людей, увидевших объявление.

Для таргетированной рекламы ВКонтакте медицинской тематики нормальным считается показатель от 0,3 до 1%.

Но не спешите отключать объявления с низким CTR, оцените количество лидов, которые дала эта рекламная кампания. Возможно, при оценке результатов через Яндекс.Метрику окажется, что объявление с низким коэффициентом кликабельности дает больше пациентов при записи.

Много лидов, но конверсия в запись ниже 20%? Проверьте диалоги с менеджером по продажам с помощью систем колтрекинга. Возможно, проседает именно это звено цепочки. При прослушивании диалога вы сможете понять: действительно ли лид нецелевой или страдает сам процесс продажи и нужно работать с менеджером и скриптом.

Все эти действия необходимо выполнить для каждой рекламной кампании всех направлений во всех социальных сетях, в которых вы осуществляете рекламную деятельность.

Получив полную картину в цифрах, вы можете менять контент, редактировать посадку, экспериментировать с креативами и аудиторией и находить свои работающие связки и получать пациентов на выгодных для вас условиях.

### **Совет № 10 Пошаговый план**

#### **Шаг 1**

Проанализируйте охват, вовлеченность в контенте и отредактируйте контентную стратегию.

#### **Шаг 2**

Оцените статистику в рекламном кабинете: показатели CTR и CPC. Отключите объявления с низкими показателями кликабельности.

#### **Шаг 3**

Посмотрите показатели Яндекс.Метрики и Вебвизора для того, чтобы понять поведение потенциального покупателя на сайте. Отредактируйте посадку и при необходимости отключите объявления, которые дают высокую кликабельность, но низкую конверсию.

### **Совет № 10 Пошаговый план**

#### **Шаг 4**

Прослушайте диалоги менеджера по продажам с пациентами. Скорректируйте скрипты.

#### **Шаг 5**

Проведите подобный анализ для всех социальных сетей, с которыми работаете. Оптимизируйте бюджет в пользу хорошо работающих связок и платформ. Отключите невыгодные объявления и направления.

#### **Шаг 6**

Не бойтесь экспериментировать с аудиториями, креативами, регионами и новыми площадками.

# **Составители серии «Серия: 10 советов по организации медицинского туризма»**

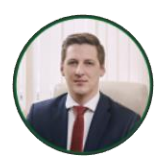

### **Шепель Руслан Николаевич,**

заместитель директора ФГБУ «НМИЦ ТПМ» Минздрава России, к.м.н.

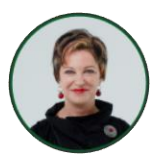

#### **Беззубенко Ольга Ивановна,**

руководитель отдела медицинского туризма ФГБУ «НМИЦ ТПМ» Минздрава России.

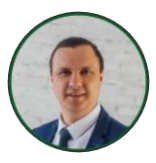

**Чернышев Евгений Владимирович,** Президент Ассоциации медицинского туризма и экспорта медицинских услуг.

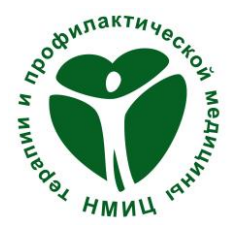

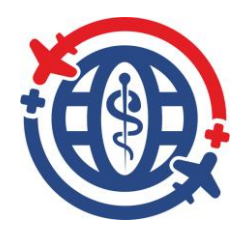

### **Другие издания серии**

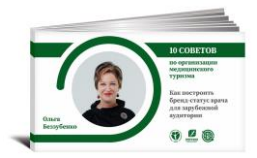

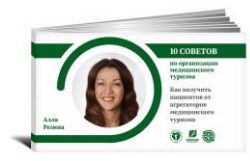

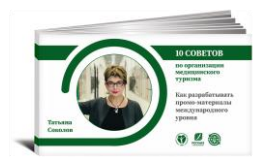

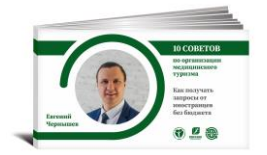

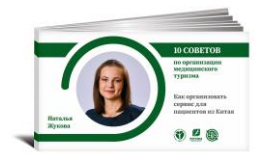

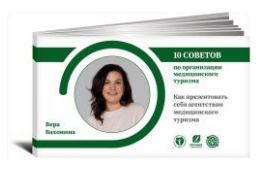

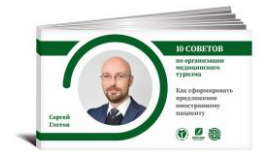

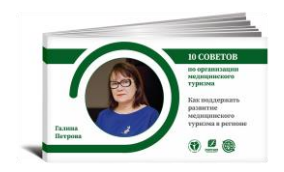

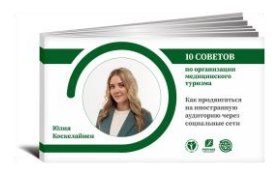

# ФГБУ «НМИЦ ТПМ» Минздрава России

#### Наши контакты:

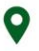

Москва, Петроверигский пер., д.10, стр. 3

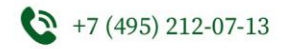

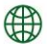

www.gnicpm.ru

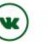

vk.com/gnicpmru

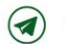

t.me/fgbunmictpm